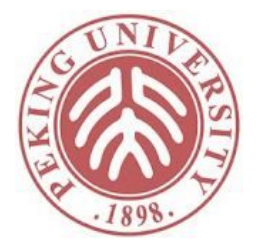

#### 软件理论基础与实践

#### Imp: Simple Imperative Programs

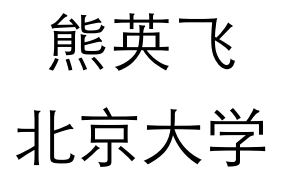

### 课程进展

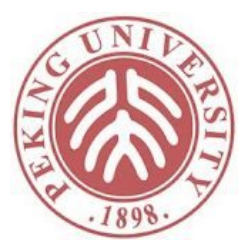

- Coq √
- 数理逻辑基础 √
- 形式语义
- 类型系统

# 高可信软件验证

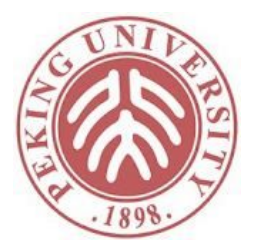

- Coq要求递归为(Coq能分析出来的)结构递归
- 大量程序根本无法用Coq写出
- 如何采用Coq进行高可信软件验证?
- 首先在Coq中定义出一个程序设计语言
	- 该语言的程序是符合某种自定义类型的数据,不受 Coq递归的限制
	- 需要定义语法
- 然后论证该语言对应程序的性质
	- 需要定义语义

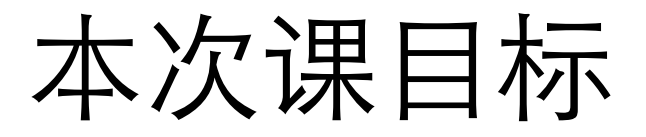

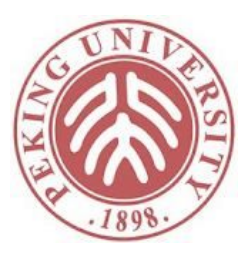

• 定义一个命令式程序设计语言IMP

$$
Z := X;
$$
  
\n
$$
Y := 1;
$$
  
\n
$$
while \sim (Z = 0) do
$$
  
\n
$$
Y := Y \times Z;
$$
  
\n
$$
Z := Z - 1
$$
  
\n
$$
end
$$

• 先从定义语言的表达式开始

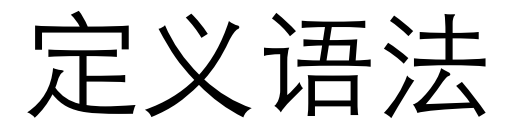

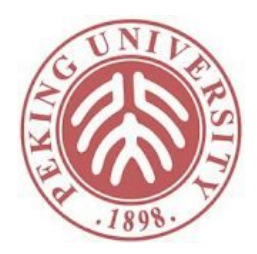

• 语法定义通常采用上下文无关文法并写作BNF形 式

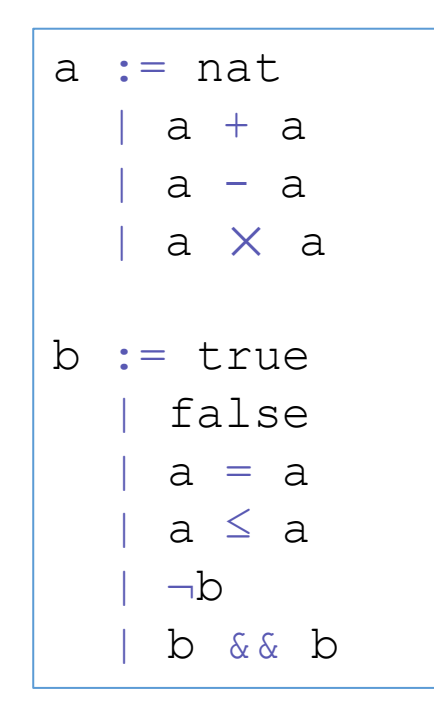

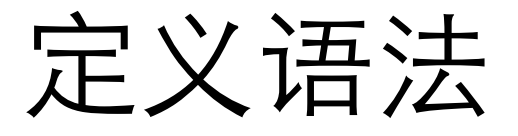

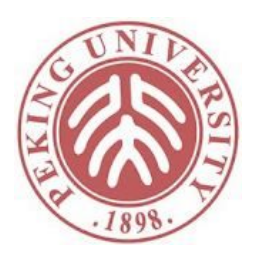

#### • 上下文无关文法记录为Coq的归纳定义

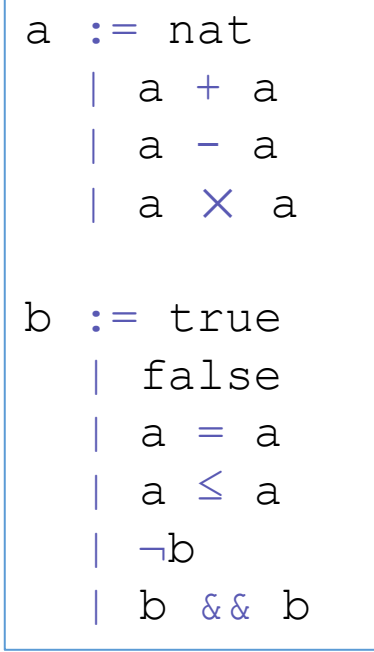

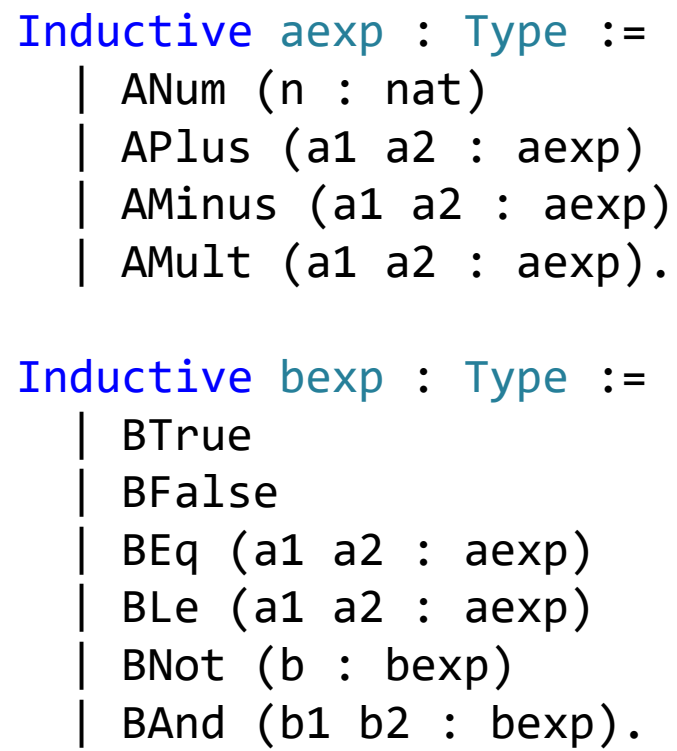

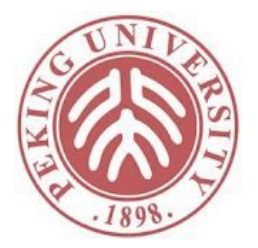

#### 形式语义

- 操作语义
	- 将程序元素解释为计算步骤
- 指称语义
	- 将程序元素解释为数学中严格定义的对象,通常为函数
- 操作语义 vs 指称语义
	- 在现代程序语义学的教材中,二者通常是等价的,只是惯 用符号不同
	- 操作语义常采用逻辑推导规则描述,指称语义常采用集合 定义描述
	- 本书采用集合定义的方式描述了自称为操作语义的语义
- 公理语义
	- 将程序元素解释为前条件和后条件,并可用霍尔逻辑推导
	- 将在《Programming Language Foundations》部分介绍

# 语义建模成函数

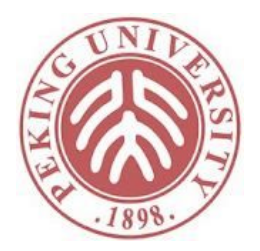

```
Fixpoint aeval (a : aexp) : nat :=match a with
  l ANum n \Rightarrow n| APlus a1 a2 => (aeval a1) + (aeval a2)| AMinus a1 a2 => (aeval a1) - (aeval a2)
  | AMult a1 a2 => (aeval a1) * (aeval a2)
 end.
Fixpoint beval (b : bexp) : bool :=
 match b with
  | BTrue => true
  | BFalse => false
  | BEq a1 a2 \Rightarrow (aeval a1) =? (aeval a2)
  | BLe a1 a2 \Rightarrow (aeval a1) <=? (aeval a2)
  | BNot b1 => negb (beval b1)
  | BAnd b1 b2 \Rightarrow andb (beval b1) (beval b2)end.
```
# 优化是从程序到程序的映射

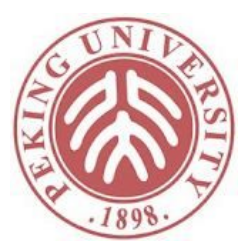

```
Fixpoint optimize \Thetaplus (a:aexp) : aexp :=
 match a with
  | ANum n => ANum n
  | APlus (ANum 0) e2 => optimize_0plus e2
  | APlus e1 e2 => APlus (optimize_0plus e1) (optimize_0plus e2)
  | AMinus e1 e2 => AMinus (optimize_0plus e1) (optimize_0plus e2)
  | AMult e1 e2 => AMult (optimize_0plus e1) (optimize_0plus e2)
 end.
```
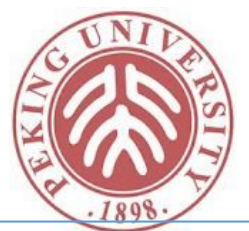

# 优化的正确性

10 Theorem optimize\_0plus\_sound: forall a, aeval (optimize\_0plus a) = aeval a. Proof. intros a. induction a. - (\* ANum \*) reflexivity. - (\* APlus \*) destruct a1 eqn:Ea1. + (\* a1 = ANum n \*) destruct n eqn:En. \* (\* n = 0 \*) simpl. apply IHa2. \* (\* n <> 0 \*) simpl. rewrite IHa2. reflexivity. + (\* a1 = APlus a1\_1 a1\_2 \*) simpl. simpl in IHa1. rewrite IHa1. rewrite IHa2. reflexivity. + (\* a1 = AMinus a1\_1 a1\_2 \*) simpl. simpl in IHa1. rewrite IHa1. rewrite IHa2. reflexivity. + (\* a1 = AMult a1\_1 a1\_2 \*) simpl. simpl in IHa1. rewrite IHa1. rewrite IHa2. reflexivity. - (\* AMinus \*) simpl. rewrite IHa1. rewrite IHa2. reflexivity. - (\* AMult \*) simpl. rewrite IHa1. rewrite IHa2. reflexivity. Qed.

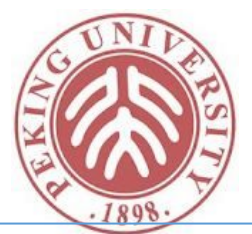

# 优化的正确性

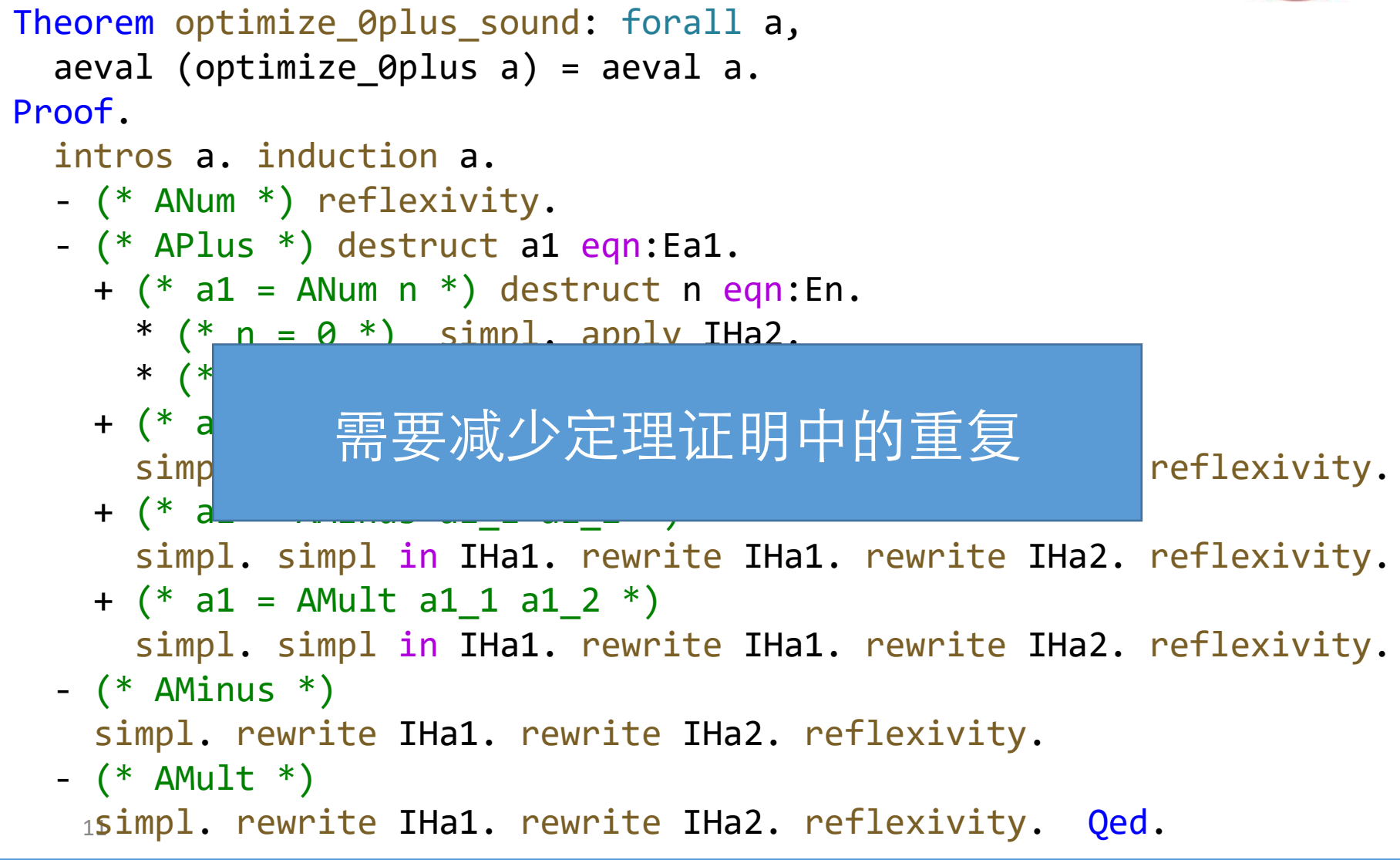

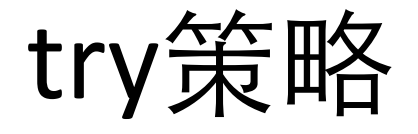

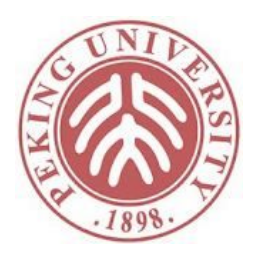

```
Theorem silly1 : forall ae, aeval ae = aeval ae.
Proof. try reflexivity. (* This just does [reflexivity]. *) Qed.
Theorem silly2 : forall (P : Prop), P -> P.
Proof.
  intros P HP.
 try reflexivity. (* Just [reflexivity] would have failed. *)
  apply HP. (* We can still finish the proof in some other way. *)
Qed.
```
try T会应用T,如果T失败,就当什么都没发生

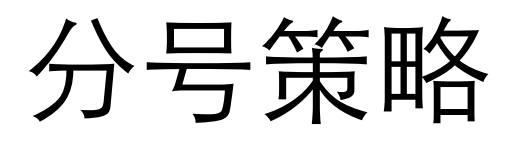

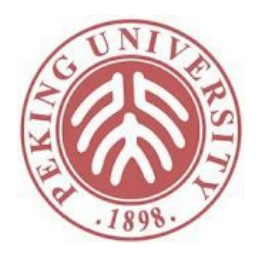

T;T'首先应用T,然后将T'应用到所有T产生的子目标上。

```
Lemma foo : forall n, \theta \leq ? n = true.
Proof.
  intros.
  destruct n.
    - (* n=0 *) simpl. reflexivity.
    - (* n=S n' *) simpl. reflexivity.
Qed.
```

```
Lemma foo' : forall n, \theta \leq ? n = true.
Proof.
  intros.
  destruct n;
  simpl;
  reflexivity.
Qed.
```
# 用分号策略改写证明

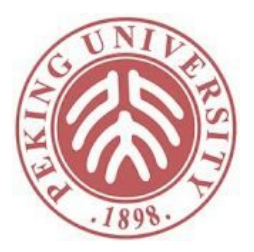

```
Theorem optimize Oplus sound'': forall a,
  aeval (optimize_0plus a) = aeval a.
Proof.
  intros a.
  induction a;
    (* Most cases follow directly by the IH *)
    try (simpl; rewrite IHa1; rewrite IHa2; reflexivity);
    (* ... or are immediate by definition *)
    try reflexivity.
  (* The interesting case is when a = APlus a1 a2. *)
  - (* APlus *)destruct a1; try (simpl; simpl in IHa1; rewrite IHa1;
                      rewrite IHa2; reflexivity).
    + (* a1 = ANum n *) destruct n;
      simpl; rewrite IHa2; reflexivity. Qed.
```
# 分号策略的通用形式

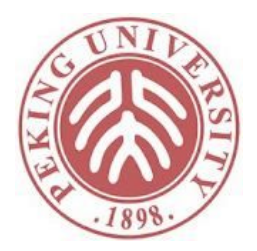

- T; [T1 | T2 | ... | Tn]
	- 首先应用T,然后把T1..Tn分别应用到T生成的子目标 ート
- T;T'是T; [T' | T' | ... | T']的简写形式

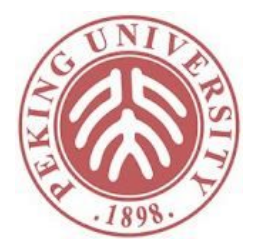

#### repeat策略

repeat T反复应用T直到失败

```
Theorem In10 : In 10 [1;2;3;4;5;6;7;8;9;10].
Proof.
  repeat (try (left; reflexivity); right).
Qed.
```
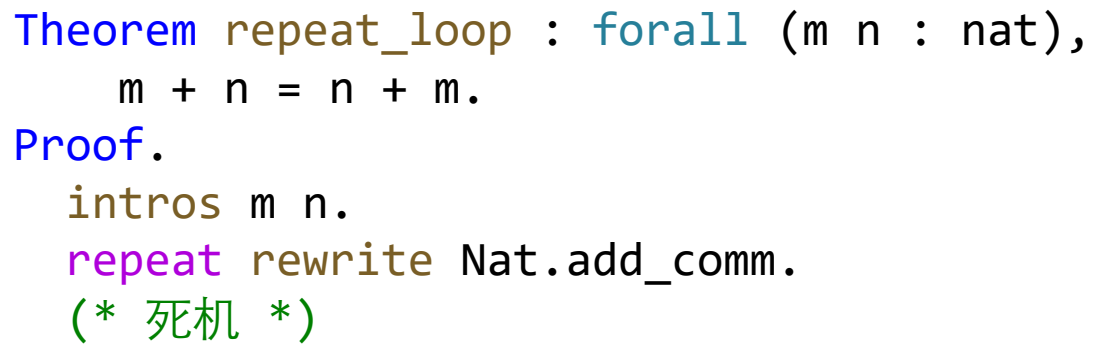

# 定义简单的策略

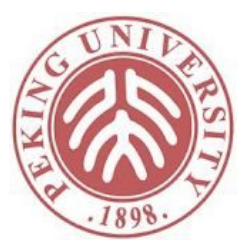

• 用Tactic Notation可以定义简单的策略

```
Tactic Notation "simpl_and_try" tactic(c) :=
 simpl;
  try c.
```
• 更复杂的策略可以用Ltac定义,本课程不涉及

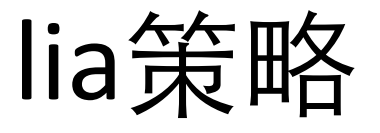

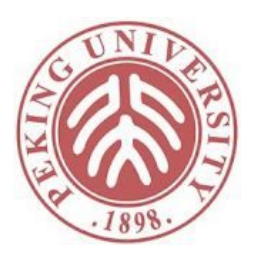

• 可用于快速证明线性表达式定理

```
Example silly_presburger_example : forall m n o p,
  m + n \le n + o / \ 0 + 3 = p + 3 \tom \leq p.
Proof.
  intros. lia.
Qed.
```

```
Example plus_comm_omega : forall m n,
   m + n = n + m.
Proof.
  intros. lia.
Qed.
```
• 如果原命题无法被证明或证明失败(无法区分二 者),则策略应用失败

# 其他一些策略

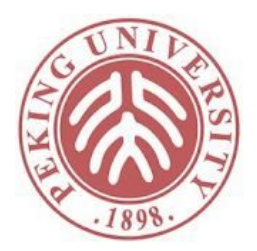

- clear H: 删除假设H
- subst x: 如果存在x=e或者e=x的假设,则删除该 假设并把x替换成e
- subst: 对所有变量应用上述策略
- rename... into...: 对变量/假设改名
- assumption: 寻找和目标一样的假设并应用
- contradiction: 寻找和False等价的假设并推出矛盾
- constructor: 寻找一个可以匹配目标的归纳定义 构造函数c,并执行apply c。

# 语义建模成函数的问题

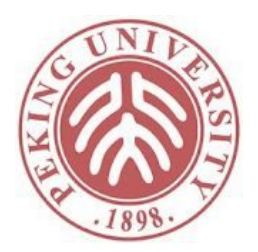

• Coq中的函数必须是全函数

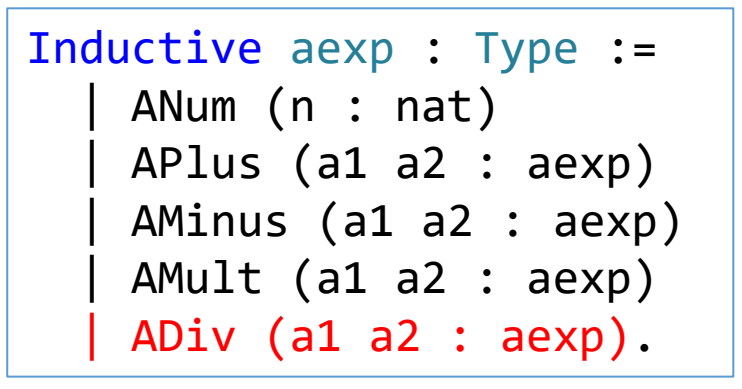

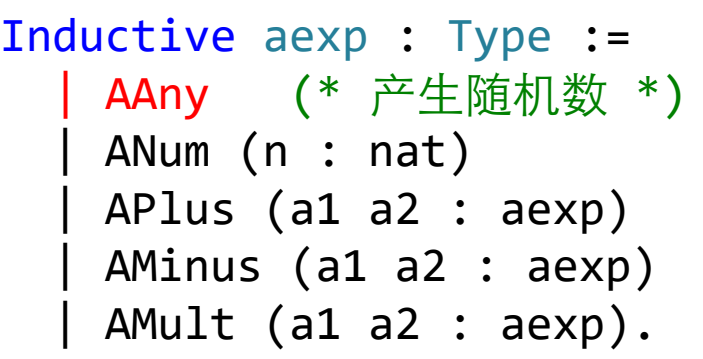

- Coq中的函数必须在Coq编译器的分析能力内能 终止
	- while(true);
	- while( $n^5 + n = 34$ ) n++;

### 语义建模成关系

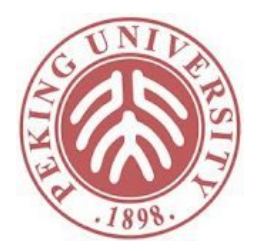

```
Inductive aevalR : aexp -> nat -> Prop :=
  | E_ANum (n : nat) :
      aevalR (ANum n) n
  | E_APlus (e1 e2 : aexp) (n1 n2 : nat) :
      aevalR e1 n1 \rightarrowaevalR e2 n2 \rightarrowaevalR (APlus e1 e2) (n1 + n2)
  | E AMinus (e1 e2 : aexp) (n1 n2 : nat) :
      aevalR e1 n1 \rightarrowaevalR e2 n2 ->
      aevalR (AMinus e1 e2) (n1 - n2)
  | E AMult (e1 e2 : aexp) (n1 n2 : nat) :
      aevalR e1 n1 \rightarrowaevalR e2 n2 \rightarrowaevalR (AMult e1 e2) (n1 * n2).
```
#### 语义建模质先保留符号。 先保留符号, 就可以在定义过程中递归使用

```
Reserved Notation "e '==>' n" (at level 90, left associativity).
Inductive aevalR : aexp -> nat -> Prop :=
  | E_ANum (n : nat) :
     (ANum n) ==> n
  | E_APlus (e1 e2 : aexp) (n1 n2 : nat) :
      (e1 == > n1) -> (e2 == > n2) -> (APlus e1 e2) == > (n1 + n2)| E AMinus (e1 e2 : aexp) (n1 n2 : nat) :
      (e1 == > n1) -> (e2 == > n2) -> (AMinus e1 e2) ==> (n1 - n2)| E_AMult (e1 e2 : aexp) (n1 n2 : nat) :
      (e1 == > n1) -> (e2 == > n2) -> (AMult e1 e2) == > (n1 * n2)| E_ADiv (a1 a2 : aexp) (n1 n2 n3 : nat) :
      (a1 == > n1) -> (a2 == > n2) -> (n2 > 0) ->
```

$$
(\text{mult } n2 \text{ } n3 = n1) \rightarrow (\text{Abiv } a1 \text{ } a2) == n3
$$

where "e '==>'  $n$ " := (aevalR e  $n$ ) : type\_scope.

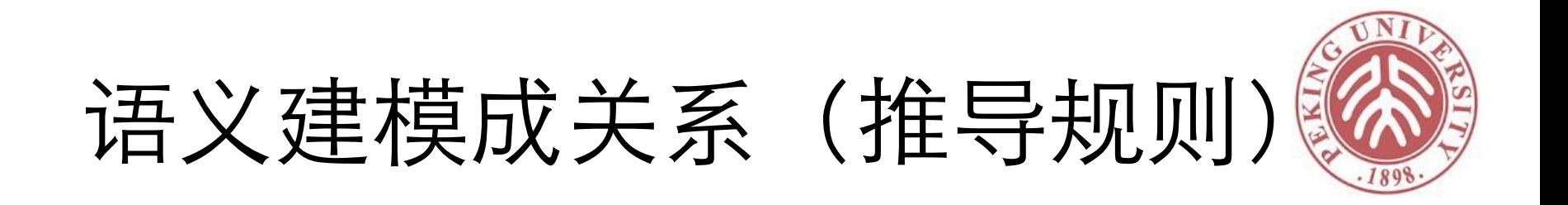

ANum  $n \Rightarrow n$ 

$$
e_1 \Rightarrow n_1
$$
  
\n
$$
e_2 \Rightarrow n_2
$$
  
\nAPlus  $e_1$   $e_2 \Rightarrow n_1 + n_2$ 

 $e_1 \implies n_1$  $e_2 \implies n_2$ AMinus  $e_1$   $e_2 \implies n_1 - n_2$ 

$$
e_1 \Rightarrow n_1
$$
  
\n
$$
e_2 \Rightarrow n_2
$$
  
\nAMult  $e_1 e_2 \Rightarrow n_1 * n_2$ 

$$
e_1 \Rightarrow n_1 \qquad e_2 \Rightarrow n_2
$$
  

$$
\frac{n_2 * n_3 = n_1 \qquad n_2 > 0}{ADiv e_1 e_2 \Rightarrow n_3}
$$

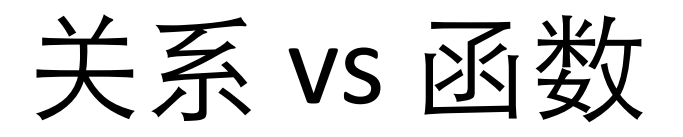

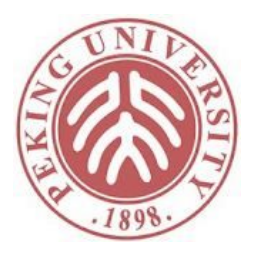

- 建模成关系更自由,有时也更方便
	- 本身就不是函数
	- 较难在Coq中建模成函数
	- Coq自动生成的归纳定理会让一些证明更方便
- 建模成函数通常更方便
	- 前提可以直接计算验证,而非关系
	- 支持simpl
	- 函数还可以用在构造类型中

# 带变量的表达式

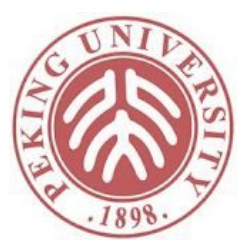

```
Definition state := total_map nat.
Inductive aexp : Type :=
  | ANum (n : nat)
  | AId (x : string)
  | APlus (a1 a2 : aexp)
  | AMinus (a1 a2 : aexp)
   AMult (a1 a2 : aexp).
```
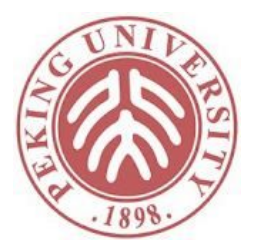

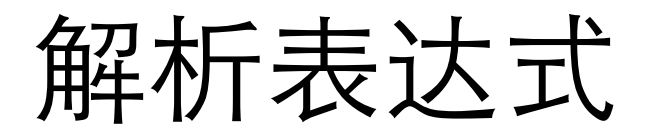

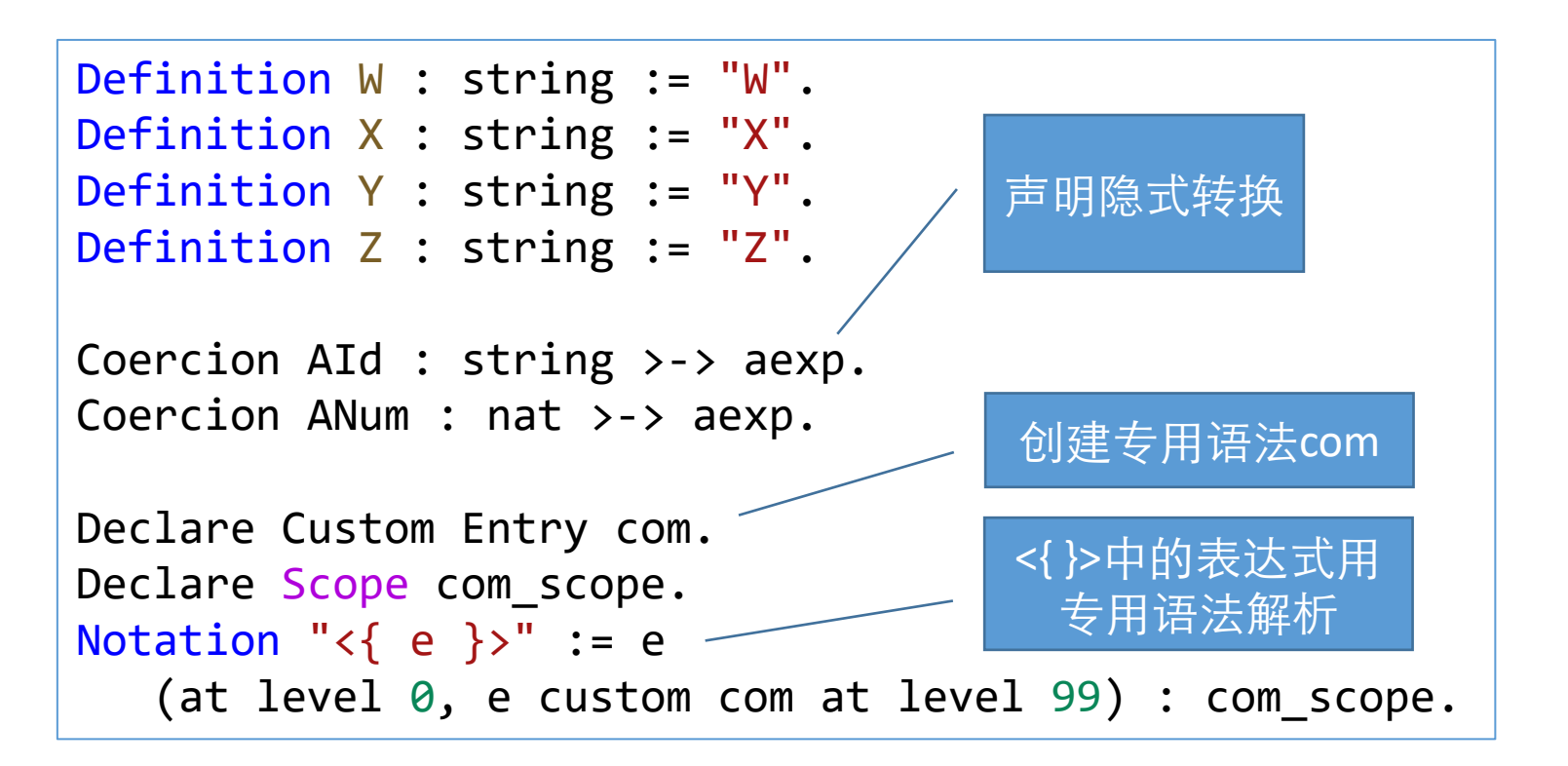

解析表达式

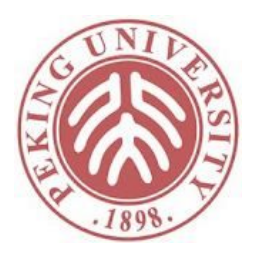

```
Notation "(x)" := x (in custom com, x at level 99) : com scope.
Notation "x" := x (in custom com at level \theta, x constr at level \theta) : com scope.
Notation "f x .. y" := (.. (f x) .. y)
                  (in custom com at level \theta, only parsing,
                  f constr at level \theta, x constr at level \theta,
                  y constr at level 9) : com_scope.
Notation "x + y" := (APlus x y) (in custom com at level 50, left associativity).
Notation "x - y" := (AMinus x y) (in custom com at level 50, left associativity).
Notation "x * y" := (AMult x y) (in custom com at level 40, left associativity).
Notation "'true'" := true (at level 1).
Notation "'true'" := BTrue (in custom com at level \theta).
Notation "'false'" := false (at level 1).
Notation "'false'" := BFalse (in custom com at level \theta).
Notation "x \le y" := (BLe x y) (in custom com at level 70, no associativity).
Notation "x = y" := (BEq x y) (in custom com at level 70, no associativity).
Notation "x && y" := (BAnd x y) (in custom com at level 80, left associativity).
Notation "'\sim' b" := (BNot b) (in custom com at level 75, right associativity).
```
Open Scope com\_scope.

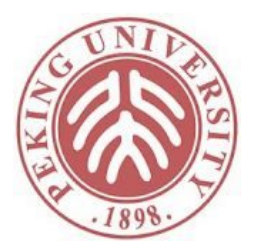

# 解析表达式

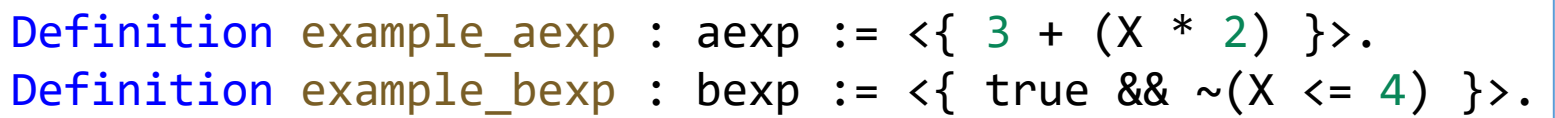

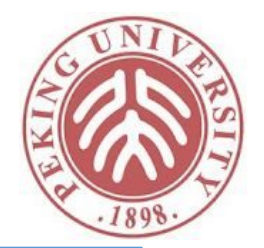

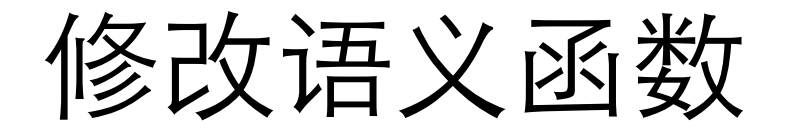

```
Fixpoint aeval (st : state) (a : aexp) : nat :=
  match a with
  | ANum n \Rightarrow n| AId x => st x (* <--- 新增 *)
  | \langle \{a1 + a2\} \rangle => (aeval st a1) + (aeval st a2)
 | \langle \{a1 - a2\} \rangle => (aeval st a1) - (aeval st a2)
  | \langle \{a1 * a2\} \rangle => (aeval st a1) * (aeval st a2)
  end.
Fixpoint beval (st : state) (b : bexp) : bool :=
  match b with
  \vert <{true}> => true
  | <{false}> => false
 \vert \langle \{a1 = a2\} \rangle => (aeval st a1) =? (aeval st a2)
  | \langle \{a1 \le a2\} \rangle => (aeval st a1) \langle =? (aeval st a2)
  \langle \langle \text{~} \text{b1} \rangle \rangle => negb (beval st b1)
  \langle \cdot \rangle <{b1 && b2}> => andb (beval st b1) (beval st b2)
  end.
```

```
程序示例
```
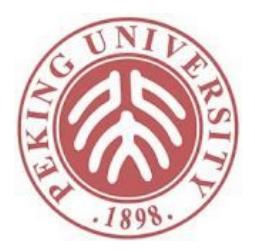

```
Definition empty_st := ( !-> 0).
Notation "x '!->' v" := (t_update empty_st x v) (at level 100).
Example aexp1 :
    aeval (X \mid -&gt; 5) < { (3 + (X * 2)) }= 13.Proof. reflexivity. Qed.
Example bexp1 :
    beval (X \mid -> 5) <{ true && ~(X \mid -> 5)}
  = true.
Proof. reflexivity. Qed.
```
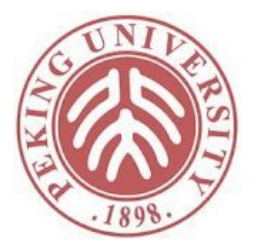

### IMP顶层语法

```
c := skip
   x := a| c ; c
  | if b then c else c end
   | while b do c end
```

```
Inductive com : Type :=
  | CSkip
  | CAss (x : string) (a : aexp)
  | CSeq (c1 c2 : com)
  | CIf (b : bexp) (c1 c2 : com)| CWhile (b : bexp) (c : com).
```
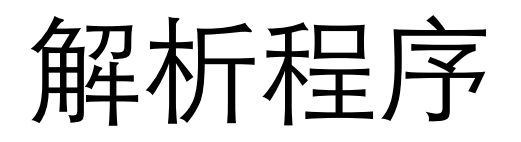

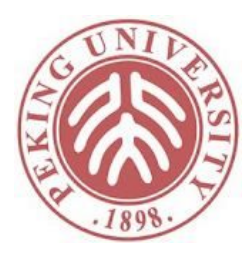

```
Notation "'skip'" :=
         CSkip (in custom com at level \theta) : com scope.
Notation "x := y" :=
         (CAss x y)
            (in custom com at level \theta, x constr at level \theta,
             y at level 85, no associativity) : com scope.
Notation "x; y'' :=(CSeq x y)
           (in custom com at level 90, right associativity) : com_scope.
Notation "'if' x 'then' y 'else' z 'end'" :=
         (CIf x y z)
           (in custom com at level 89, x at level 99,
            y at level 99, z at level 99) : com_scope.
Notation "'while' x 'do' y 'end'" :=
         (CWhile x y)
            (in custom com at level 89, x at level 99,
             y at level 99) : com_scope.
```
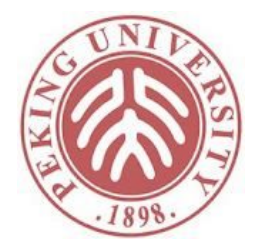

程序示例

```
Definition fact_in_coq : com :=
  \langle \{ Z : = X; \}Y := 1;while \sim (Z = 0) do
       Y := Y * Z;Z := Z - 1end }>.
Print fact in coq.
(* fact_in_coq =
\langle { Z := X; Y := 1; while \sim Z = 0 do Y := Y * Z; Z := Z - 1 end } >
   : com *
```
# 控制打印内容

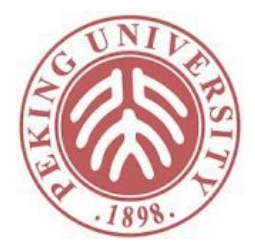

```
Unset Printing Notations.
Print fact_in_coq.
(* ==->fact in \cos =
   CSeq (CAss Z X)
        (CSeq (CAss Y (S O))
              (CWhile (BNot (BEq Z O))
                      (CSeq (CAss Y (AMult Y Z))
                            (CAss Z (AMinus Z (S O))))))
        : com *Set Printing Notations.
```
# 控制打印内容

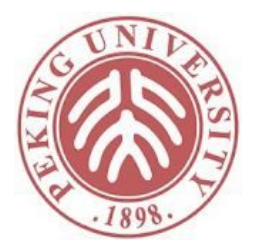

```
Set Printing Coercions.
Print fact_in_coq.
(* ==->fact_in.coq =\langle \{ Z : = (AId X) \}Y := (ANum 1);while \sim (AId Z) = (ANum 0) do
       Y := (AId Y) * (AId Z);Z := (AId Z) - (ANum 1)end }>
       : com *Unset Printing Coercions.
```
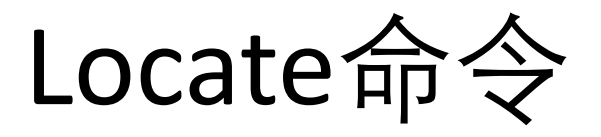

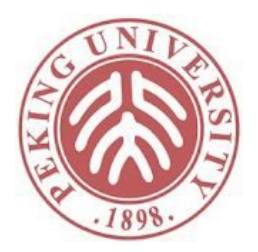

- 之前学过Search命令用于查找符合条件的定义或 定理,输出名字和类型
- Locate命令用于给出一个符号的完整名称或者 Notation定义

```
Locate "&&".
(* ==->Notation
      "x && y" := BAnd x y (default interpretation)
      "x \& y" := andb x y : bool scope (default interpretation)
*)
```
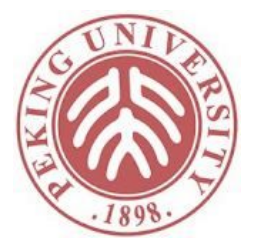

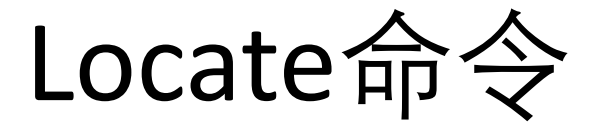

```
Locate "while".
(* ==->Notation
      "'while' x 'do' y 'end'" :=
          CWhile x y : com_scope (default interpretation)
      "'_' '!->' v" := t_empty v (default interpretation)
*)
```
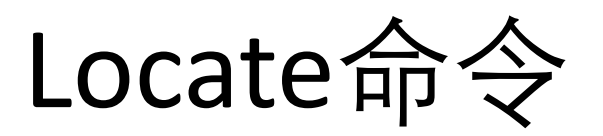

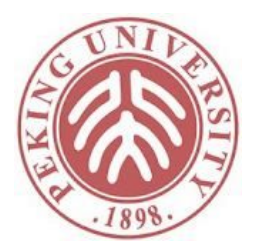

```
Locate aexp.
(* ===>
     Inductive LF.Imp.aexp
     Inductive LF.Imp.AExp.aexp
       (shorter name to refer to it in current context
        is AExp.aexp)
     Inductive LF.Imp.aevalR_division.aexp
       (shorter name to refer to it in current context
        is aevalR_division.aexp)
     Inductive LF.Imp.aevalR_extended.aexp
       (shorter name to refer to it in current context
        is aevalR_extended.aexp)
*)
```
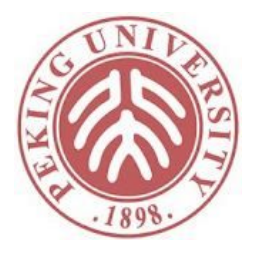

命令的语义

 $\overline{\phantom{a}}$ 

$$
\overline{st} = [\underline{skip}] \Rightarrow st \quad (\text{E\_skip})
$$
\n
$$
\overline{st} = [\underline{x} : = a] \Rightarrow (x \Rightarrow n : st) \quad (\text{E\_Ass})
$$
\n
$$
st = [\underline{c_1}] \Rightarrow st' \quad \text{st'} = [\underline{c_2}] \Rightarrow st'
$$
\n
$$
\overline{st} = [\underline{c_1} : \underline{c_2}] \Rightarrow st'
$$
\n
$$
\overline{st} = [\underline{c_1} : \underline{c_2}] \Rightarrow st'
$$
\n
$$
\overline{st} = [\underline{c_1} : \underline{c_2}] \Rightarrow st'
$$
\n
$$
\overline{st} = [\underline{c_1} \Rightarrow st]
$$
\n
$$
\overline{st} = [\underline{c_1} \Rightarrow st]
$$
\n
$$
\overline{st} = [\underline{r_1} \Rightarrow st]
$$
\n
$$
\overline{st} = [\underline{r_1} \Rightarrow st]
$$
\n
$$
\overline{st} = [\underline{r_1} \Rightarrow st]
$$
\n
$$
\overline{st} = [\underline{r_1} \Rightarrow st]
$$
\n
$$
\overline{st} = [\underline{r_1} \Rightarrow st]
$$
\n
$$
\overline{st} = [\underline{r_1} \Rightarrow st]
$$
\n
$$
\overline{st} = [\underline{r_1} \Rightarrow st]
$$
\n
$$
\overline{st} = [\underline{r_1} \Rightarrow st]
$$
\n
$$
\overline{st} = [\underline{r_1} \Rightarrow st]
$$
\n
$$
\overline{st} = [\underline{r_1} \Rightarrow st]
$$
\n
$$
\overline{st} = [\underline{r_1} \Rightarrow st]
$$
\n
$$
\overline{st} = [\underline{r_1} \Rightarrow st]
$$
\n
$$
\overline{st} = [\underline{r_1} \Rightarrow st]
$$
\n
$$
\overline{st} = [\underline{r_1} \Rightarrow st]
$$
\n
$$
\overline{st} = [\underline{r_1} \Rightarrow st]
$$
\n
$$
\overline{st} = [\underline{r_1} \Rightarrow st]
$$
\n
$$
\overline{st} = [\underline{r_1} \Rightarrow st]
$$
\n
$$
\overline{st} = [\underline{r_1} \Rightarrow st]
$$
\n
$$
\overline{st} = [\underline{r_1} \Rightarrow st]
$$
\n

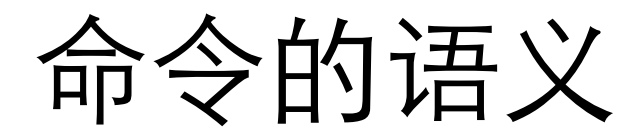

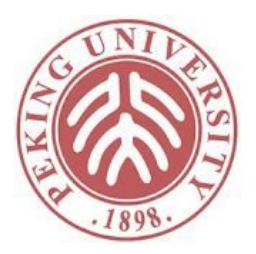

beval st b = false

\nst = 
$$
\begin{bmatrix} c_2 & c_2 \\ \text{st} & c_2 \\ \text{st} & c_2 \\ \text{end } \end{bmatrix}
$$
 (E\_{IfFalse})

\nst = [ if b then c<sub>1</sub> else c<sub>2</sub> end ]  $\Rightarrow$  st' 

$$
\frac{\text{beval st b} = \text{false}}{\text{st} = [\text{while b do c end } ] \Rightarrow \text{st}} \quad (\text{E}_\text{WhileFalse})
$$

\n
$$
\text{beval } \text{st} = \text{true}
$$
\n  
\n $\text{st} = [\text{c}] \Rightarrow \text{st'}$ \n  
\n $\text{st'} = [\text{while } \text{b} \text{ do } \text{c} \text{ end } ] \Rightarrow \text{st'}$ \n  
\n $\text{st} = [\text{while } \text{b} \text{ do } \text{c} \text{ end } ] \Rightarrow \text{st'}$ \n  
\n $(\text{E\_WhileTrue})$ \n

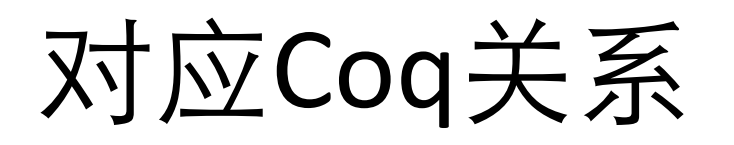

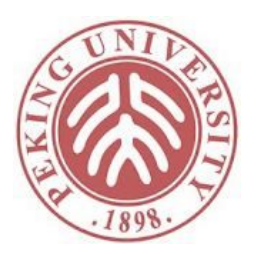

```
Reserved Notation
             "st '=[' c ']=' st'"
              (at level 40, c custom com at level 99,
               st constr, st' constr at next level).
Inductive ceval : com -> state -> state -> Prop :=
   | E Skip : forall st,
         st = \lceil skip \rceil = \rceil st
   | E Ass : forall st a n x,
         aeval st a = n - yst = [x := a] = \times (x ! - \times n ; st)| E Seq : forall c1 c2 st st' st'',
         st = \begin{bmatrix} c1 \end{bmatrix} = \begin{bmatrix} s \end{bmatrix} = \begin{bmatrix} s \end{bmatrix}st' = \lceil c2 \rceil = > st'' - >
         st = \begin{bmatrix} c1 \\ c2 \end{bmatrix} = \begin{bmatrix} s & t' \\ s' & s' \end{bmatrix}
```
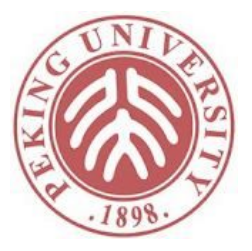

# 对应Coq关系

```
| E IfTrue : forall st st' b c1 c2,
     beval st b = true -st =\begin{bmatrix} c1 \end{bmatrix} => st' ->
     st = if b then c1 else c2 end = st'
| E IfFalse : forall st st' b c1 c2,
     beval st b = false \rightarrowst =\begin{bmatrix} c2 \end{bmatrix} => st' ->
     st = \left[ if b then c1 else c2 end \right] = > st'
| E_WhileFalse : forall b st c,
     heval st h = false \rightarrowst =[ while b do c end ]= st
| E_WhileTrue : forall st st' st'' b c,
     beval st b = true \rightarrowst = \begin{bmatrix} c & -\end{bmatrix} = \begin{bmatrix} s & -\end{bmatrix}st' = \lceil while b do c end \rceil = > st'' ->
     st = \lceil while b do c end \rceil = > st''
where "st = \lceil c \rceil = > st'" := (ceval c st st').
```
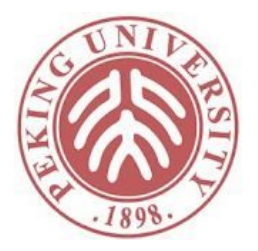

### 程序运行举例

#### Example ceval example1: empty  $st =$ [  $X := 2;$ if  $(X \leq 1)$ then  $Y := 3$  $P \leq P$   $\neq$   $I = 4$ end  $]=\; (Z \; ! -\; 4 \; ; \; X \; ! -\; 2).$

```
Proof.
  apply E_Seq with (X \mid -> 2).
  - (* assignment command *)
    apply E_Ass. reflexivity.
  - (* if command *)apply E_IfFalse.
    reflexivity.
    apply E Ass. reflexivity.
Qed.
```
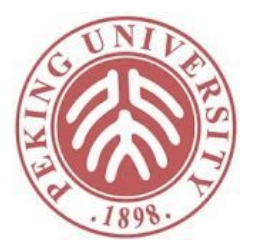

Definition plus2 : com :=  $\langle \{ X := X + 2 \} \rangle$ . Theorem plus2\_spec : forall st n st', st  $X = n \rightarrow$ st =  $\lceil$  plus2  $\rceil = \rangle$  st' - $\rangle$  $st'$   $X = n + 2$ .

Lemma t\_update\_eq : forall (A : Type) (m : total\_map A) x v,  $(x !-> v ; m) x = v.$ 

证明会用到t\_update\_eq,是在Maps一章证明的引理

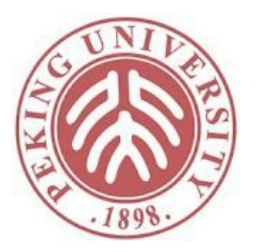

```
Proof.
  intros st n st' HX Heval.
(** [Coq Proof View]
 * 1 subgoal
 \ast* st : string -> nat
 * n : nat
 * st' : state
 * HX : st X = n
 * Heval : st = \lceil plus2 \rceil = > st'* ===========================
 * st' X = n + 2*)
```
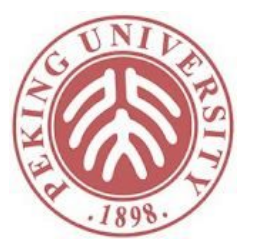

```
inversion Heval.
(** [Coq Proof View]
* 1 subgoal
*
* st : string -> nat
* n : nat
* st' : state
* HX : st X = n
* Heval : st = \lceil plus2 \rceil=> st'
* st0 : state
* a : aexp
* n0 : nat
* x : string
* H3 : aeval st \langle {X + 2 } \rangle = n0* H : x = X* H1 : a = \langle{ X + 2 }>
* H0 : st0 = st
* H2 : (X !-> n0; st) = st'
* ==============================
* (X \mid -> n0; st) X = n + 2*)
```
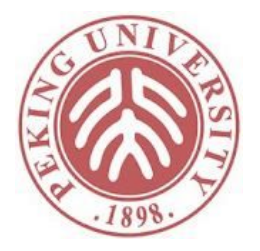

```
subst.
(** [Coq Proof View]
* 1 subgoal
*
* st : string -> nat
* Heval : st =[ plus2 ]=> (X !-> aeval st <{ X + 2 }>; st)
 * ========================================================
* (X \mid -) aeval st \{X + 2\}; st) X = st X + 2*)
```
![](_page_47_Picture_0.jpeg)

![](_page_47_Figure_2.jpeg)

![](_page_48_Picture_1.jpeg)

```
simpl.
(** [Coq Proof View]
* 1 subgoal
*
* st : string -> nat
* =================================
* (X \mid -> st X + 2; st) X = st X + 2*)
 apply t_update_eq.
(** No more subgoals. *)
 Qed.
```
# 作业

![](_page_49_Picture_1.jpeg)

- 完成Imp中standard非optional并不属于Additional Exercises的6道习题
	- 请使用最新英文版教材
	- 从本章起证明长度有显著增加,请尽早动手